, tushu007.com

## <<计算机应用基础上机指导>>

 $<<$   $>>$ 

- 13 ISBN 9787560952710
- 10 ISBN 7560952712

出版时间:2009-4

页数:227

PDF

更多资源请访问:http://www.tushu007.com

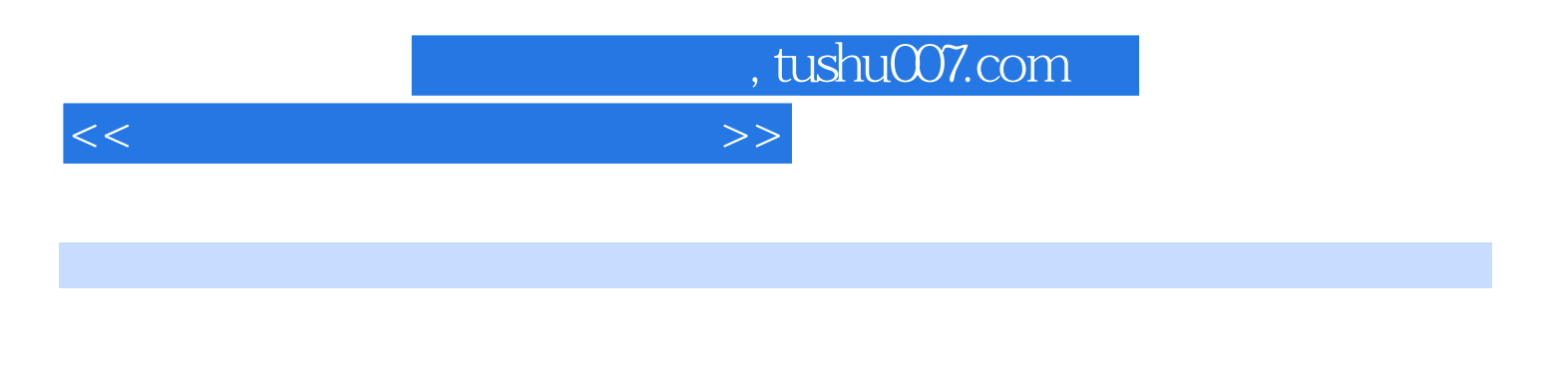

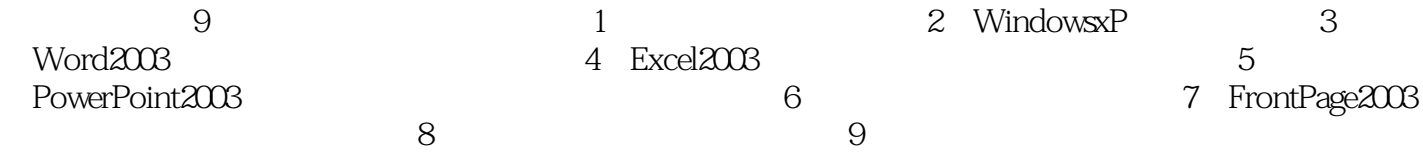

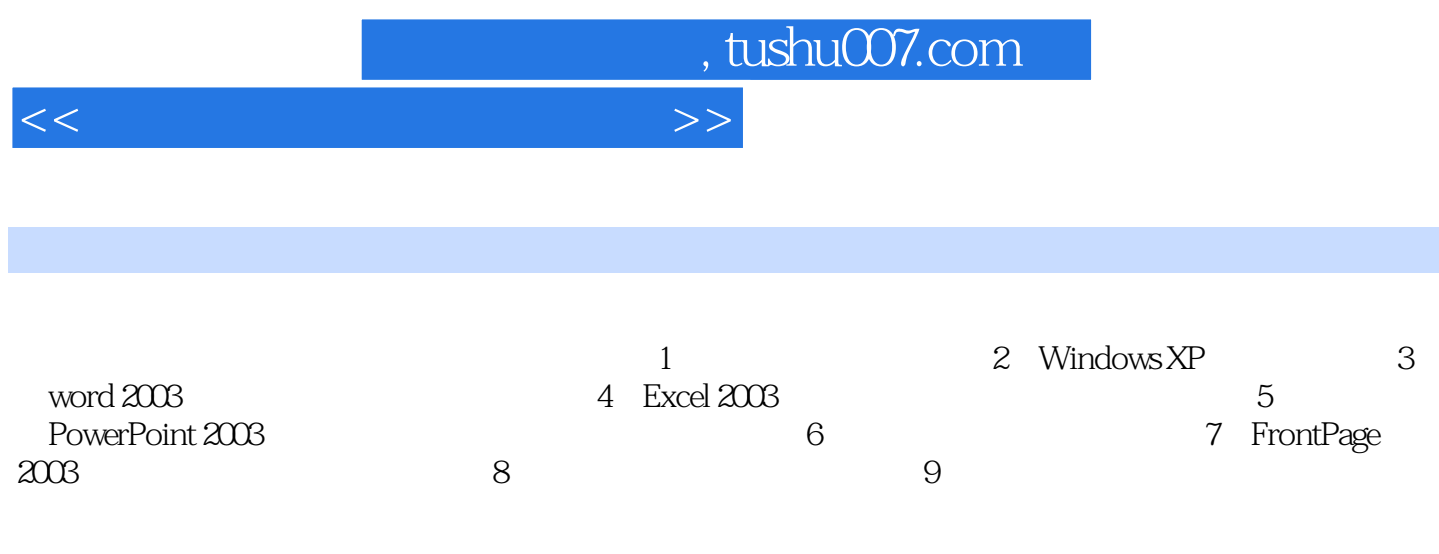

, tushu007.com

<<计算机应用基础上机指导>>

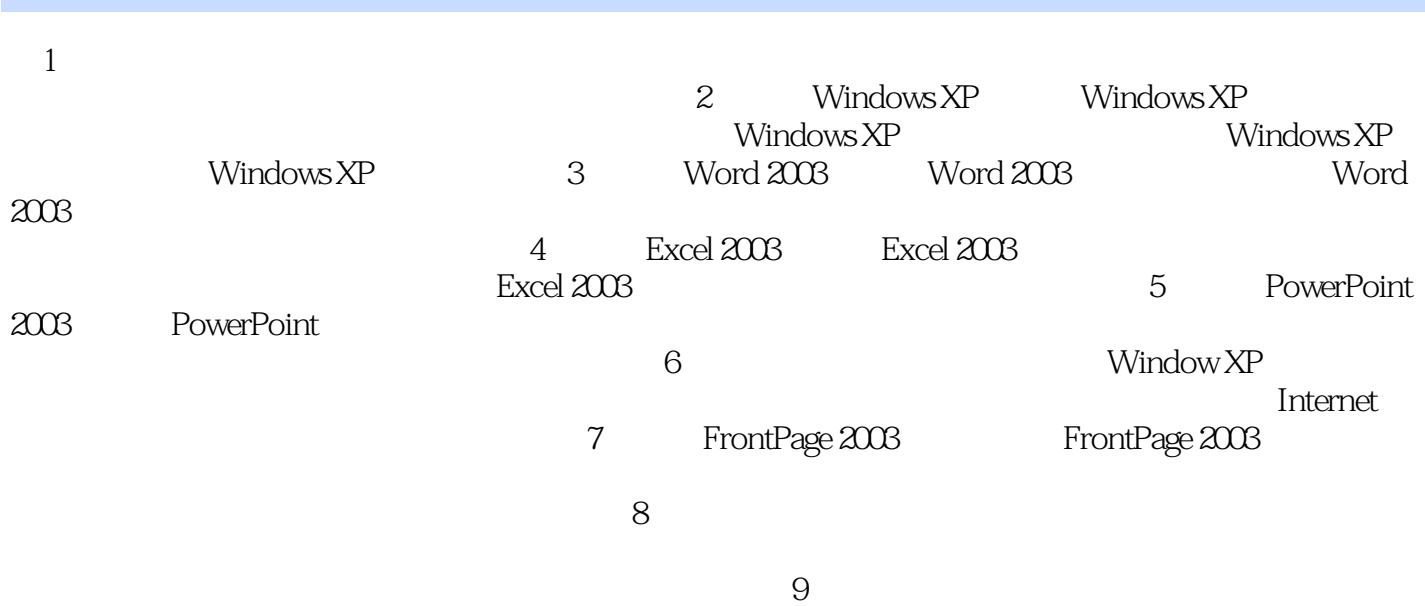

![](_page_4_Picture_0.jpeg)

## $<<$  the set of the set of the set of the set of the set of the set of the set of the set of the set of the set of the set of the set of the set of the set of the set of the set of the set of the set of the set of the set

![](_page_4_Picture_91.jpeg)

 $\alpha$  and  $\alpha$  and  $\alpha$ 

## $W$ indows  $\hskip 1.6cm$  "

![](_page_5_Picture_0.jpeg)

本站所提供下载的PDF图书仅提供预览和简介,请支持正版图书。

更多资源请访问:http://www.tushu007.com